# Perl Module\_1 Review

#!/usr/bin/perl  $\mathcal{S}$  = undef;

- # Commenting out code (indicating directives)
- ! Indicates what type of program is running, in our case, a perl script (this would not be necessary in DOS, if one is using the correct path to the Perl Interpreter and the script.
- Most all perl statements end in semicolon (;)
- \$scalar = <FILEHANDLE> (the input file is entered into memory) (Angle brackets are Perl syntax) Scalars (variables for strings and numbers) can hold \$count, \$file, \$defline and there is no need to declare scalars as in C or C++

Variable interpolation - is used for statements containing variables in double-quotes, which are substituted by their actual value in Perl run-time.

• **S**/ (Input record separator) - Is a system variable which when equal to undefined, allows perl not to continue reading input file after the first line separator  $(\n\cdot n)$ 

## tr/// operator: tr/old/new

 $\text{Scalar} = \sim \text{tr/old/new}$ ; ( $\text{Scalar also keeps tracks of number of translations performed}$ )  $\text{Snewvariable} = (\text{Scalar} = \text{tr/old/news})$ ; (parenthesis to indicate operation taking place first) \$newvariable = (\$scalar =  $\frac{x(t)}{dt}$ ; (which only counts and does not replace) Examples of  $\c$ ,  $\ddot{a}$  and  $\dot{b}$  modifiers:

\$dnaseq = "AATTGGCCTG";

 $\text{Sound} = (\text{Sdnaseq} \approx \text{tr/A}/c);$  counts everything apart from A, similarly  $\text{Scount} = (\text{Sdnaseq} = \text{tr}/\text{A/x/c})$ ; counts and replaces everything apart from A to x \$dnaseq =  $tr/A$ //d; deletes all A's \s option shortens the output of the tr/// operation and prints a single character for every repetitive adjacent occurrence of the same character

s/// operator: s/old/new

 $\text{Scalar} = \sim s/(\text{choice1}|\text{choice2}|\text{choice2}|\text{choice3}...)/\langle} \cdot \cdot \cdot)$  (only substitutes the FIRST occurrence of the specified term need to add a 'g' modifier to make substitutions global

 $\text{Scalar} = \sim s \cdot \text{atg} / \text{start} / g;$ 

 $\equiv$  *matching operator* that tries to look for an expression similar to one specified by the user on the right hand side of the eq.

print is an in-built Perl function that prints the text argument supplied to it. print "="  $x$  70 will print "=" seventy times printf (type of number) (type of output desired)

floating-point numbers or integer in decimal format field specifiers for floaters is  $\%$  f (%.1f prints one digit after decimal) field specifiers for decimals is %d eg. Printf "GC content: %.1f%\n", \$GC;

Error checking code: die is the syntax to abort script followed by the special variable \$! Which prints out the error message, as the script exists.

chop – removes any last character from an input string whether it is a new-line  $(\nabla)$  or not chomp – only removes new-line  $(\n\ln)$  characters, if present.

Chomp (\$input);

----------------------------------------------------------------------------------------------------------------------------

# Summary of Perl mathematical operators:

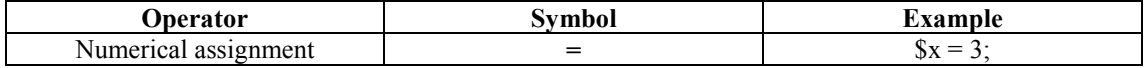

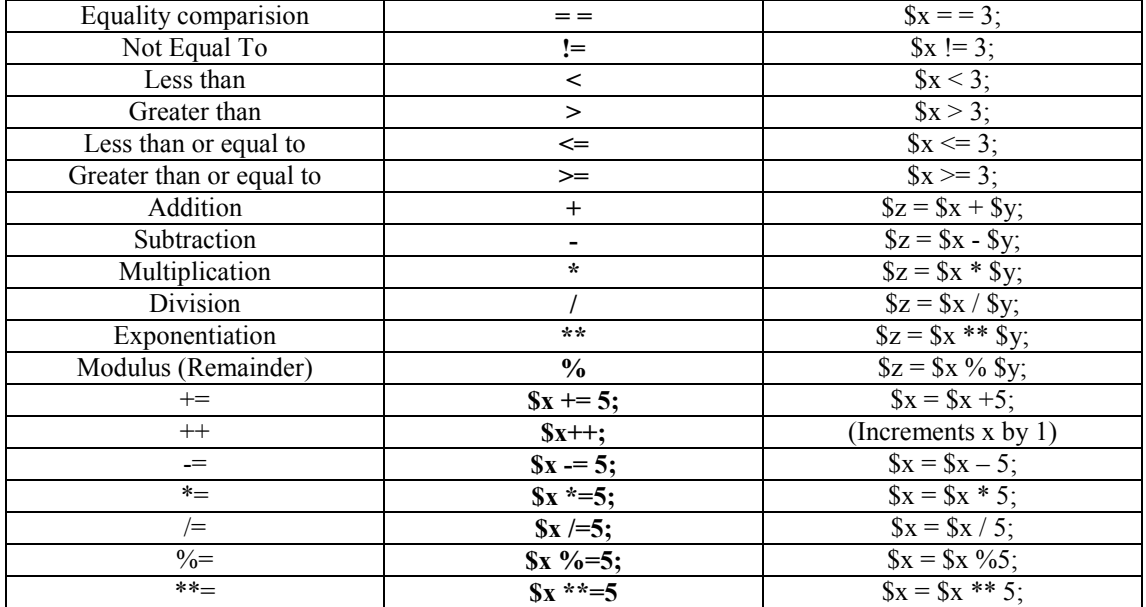

# Perl Web resources:

Official Perl homepage: [http://www.perl.com](http://www.perl.com/) Bioperl Project: [http://www.bioperl.com](http://www.bioperl.com/)/ CPAN: <http://www.cpan.org/> The Perl Journal:<http://www.sysadminmag.com/tpj/> Perl documentation:<http://www.perldoc.com/> The Perl Archive:<http://www.perlarchive.com/> Perl Mongers:<http://www.perl.org/> Entrez: <http://www.ncbi.nlm.nih.gov/entrez/query.fcgi> (ftp ncbi.nlm.nih.gov) Brookhaven National Laboratory: <http://www.bnl.gov/> DDBJ: DNA Data Bank of Japan:<http://www.ddbj.nig.ac.jp/Welcome-e.html> EMBL: European Molecular Biology Laboratory: <http://www.embl-heidelberg.de/>

---------------------------------------------------------------------------------------------------------------------------- Array Variable is declared with the  $\omega$  type identifier, and array data is declared by enclosing the values in parenthesis and separating them by commas (it stores a set of scalars). Numericals and strings within quotes can be stored.

Array (and scalar) cannot have names starting with characters such as dashes, underscores, dots or numbers

 $\text{Sarray}[i] = \text{constant}$  (I = index, which, by default, starts from 0, unless we set  $\mathcal{S} = 1$ )  $@values = ($values[0], $values[1], \ldots)$ 

 $$file = 'c:\iota\obs\sceinece sept14.txt'; # dos uses back slashes$  $$file = 'c:/jobs/science sept14.txt'; # unix uses back slashes$ 

Array type: @lines [array of lines in a file to be parsed] @scores [array of Blast scores] @file [array holding file contents] or  $\omega$   $\Omega$ ARGV [special variable that holds command line arguments] ie. \$scalar = ARGV [0] takes in first argument and  $\text{Secalar2} = \text{ARGV}$  [1] takes in the second argument (could be used in place of GetOpt::Long module.

To copy array:  $(\partial \arctan 1 = \partial \arctan 2)$ ; To create empty array or erase existing array:  $(\partial \rho) = 0;$ Populating arrays with sequential data using range operator (..):  $@n$ umbers =  $(1..10)$ ;  $\omega$ alphabets = ('a' .. 'z');  $(a)$ alphanumeric = ('a' .. 'z', 1..100);

Quote Word Function qw:  $@$ enzymes = ("EcoRI", "BamHI", "HindIII"); is the same as  $@$ enzymes =  $qw$ (EcoRI BamHI HindIII); #comma separators are not needed Size of an array:  $size = \omega$ array; or Counting array elements with the *scalar* function –  $$size = scalar(Qarrow);$ Accessing the last element in an array:  $\text{Sarray}[\textcircled{a}$ array-1]; or with the \$#notation  $\frac{\sqrt{3}}{2}$  \$array[\$#@array]; or accessing the last element by negative index  $\text{Sarray}$ [-1]; Adding elements to the end of an array: **push** ( $@array$ , " $$scalar$ "); #adds to the end of the existing elements in the array unshift ( $@array$ , "\$scalar"); #adds elements to the beginning of an array shift (@array); #removes the first element from an array pop (@array); #removes elements from the end of an array Array Slicing:  $\omega$ slice =  $\omega$ enzyme [0,1]; #will remove elements 0 & 1 from enzyme array to create a new array called slice.  $\omega$ splice =  $\omega$ enzyme [0..2]; #use of '..' range operator  $\phi(a)$ splice =  $\phi(a)$ enzyme  $\phi(a)$  =  $\phi(a)$ ; #where  $\phi(a)$ range =  $(0..2)$ ; where range is specified as an array splice ([array to splice], [offset], [length], [new elements]); #where  $offset = starting index from where elements are to be removed$ length = number of elements from the offset number to be removed  $list =$  list of values to replace the removed elements with; elements deleted if this is left blank Sorting Arrays:  $@newlist = sort {$ a cmp \$b}  $@oldlist; #$ [\$a, \$b - internal variables for lexical sort function]  $@newlist = sort @oldlist; #[without the comp operator as sorting is lexical by default]$  $\omega$  (angulist = sort {\$a < = > \$b}  $\omega$  oldlist; # [< = > comparison operator for numerical sorting]  $\overline{\omega}$ reverse = **reverse** ( $\overline{\omega}$ array); # for reversing a sort  $\omega$  (a) reverses ort (a)  $\omega$  (a)  $\omega$  (a)  $\omega$  (a)  $\omega$  (a)  $\omega$  (d)  $\omega$  (d)  $\omega$  (d)  $\omega$  (d)  $\omega$  (d)  $\omega$  (d)  $\omega$  (d)  $\omega$  (d)  $\omega$  (d)  $\omega$  (d)  $\omega$  (d)  $\omega$  (d)  $\omega$  (d)  $\omega$  (d)  $\omega$  (d)  $\omega$  (d)  $\omega$  (d)  $\omega$  ( Split syntax:  $@array = split/(regex/, \$scalar); eg of a regex within a function as well!$ (A descriptor used in the split() function to process data, itself, does not appear in the saved records) split (/delimiter/, \$string); # syntax for split function Another example of split function is: \$string = "gene:helicase";  $(Sx, Sy) = split(\frac{\pi}{3}, \frac{5}{3} with the same function.$  Sx = gene and  $Sy = helicase$ Creating Strings from Arrays: join() creates a string out of an array where each individual string is joined by the specified delimiter  $\text{kgenes} = \text{join}("", \text{@genes});$ The delimiter is specified in quotes in join() while it is specified in  $\ell$  in split(). Since quotes do not indicate a regex, we cannot use " $\sin$ " with join() as we do with split() to indicate single space delimiters. We can also use the **chop** operator to process information in a given array: **chop(@array):** ---------------------------------------------------------------------------------------------------- Regex: Perl regex's search for defined patterns and performed operations on them as specified by user Regex in Perl are enclosed within forward slashes: /regex/ and may contain strings or variables

A matching binding operator  $=\sim$  looks for exact match to the specified patter; to perform a reverse operation, ie when a match is not found – the  $\sim$  operator is used instead of the  $=\sim$ .

Syntax for regex:

 $\text{Sreeze} \approx /(\text{first})$  (second) (third)...(nth):  $$first = $1$ : ##  $$first = 'first'$  $\text{Second} = $2$ ; ##  $\text{Second} = 'second'$  etc. etc. any two identical characters can be used to specify a delimiter. The only difference is with delimiters other than  $\ell$ , the pattern matching operator m must be specified. \$scalar =~ m!search\_term!;

Special Character

+: this operator is used to match one or more preceding characters (greedy operator) eg  $/ez+/$ will match ez, ezz, ezzz, ezzzz and so on and will return only the maximum one is. Ezzzz The operator ? used in conjuction with the greedy operator  $+$  will limit the match to the first occurrence.

\*: limits the matching of the preceding character to zero or more occurrences of the preceding character. Regex /ez\*/ is the same as /ez\*?/

?: limits the matching of the preceding character to zero or at most one occurrence of the preceding character

 $\s$ : matches a single space or  $[\n\hat{r}]\$ 

 $\mathcal{S}$ : matches any single non whitespace [is defined as a space, new-line character, tab, carriage return or a form-feed] or  $\lceil \cdot \ln \frac{\text{tr}}{\text{tr}}\rceil$ 

\s+: matches one or more spaces

\d: matches a single digit same as [0-9]

\d+: matches one or more digits

to test for the presence of a string or variable in a regex, we place it in parenthesis and place

'?' outside. If the string is present zero or one time, then  $$1 = 0$  else  $$1 = 'string'.$ 

\D: matches any single non-digit [^0-9]

 $\wedge$  matches any single word or  $\int 0-9a-zA-Z$ ]

 $\W$ : matches any single non-word or [^\_0-9a-zA-Z]

[] brackets: specifies a range of characters to match

[0123456789] or [0-9]: matches any single digit

[a-zA-Z]: matches any single upper or lower case letter

[A-Z0-9]: matches any single upper case letter or digit

 $[0-9 \; \lvert \cdot \rvert]$ : matches any single digit, underscore or a dash

[^0-9]: carat immediately after the left bracket matches the absence of particular set specified [A-Za-z0-9]+: will match something like OSJNBa0058E19

*Escape sequences*: are used to escape out characters such as; ), (, \*, + etc. et.  $\forall$  or  $\forall$ \*

Use double backslashes to escape a backslash eg. If (\$string  $=\sim \wedge \vee$ ) {do something}; Anything enclosed within  $\mathcal O \& \E$  escape sequences is treated as a regular text character eg.  $\triangle OCa$ ++ $\triangle E$ 

Match quantifiers:

+ [matches one or more instance of pattern]  $+$ {1, }

\* [matches zero or more instance of pattern]  $*$  {0, }

? [matches zero or one instance of pattern] ?{0,1}

can be used with any pattern to match (eg ez $\{3,5\}$  etc)

Pattern Anchors:

 $\land$  or  $\Delta$  [matches at beginning of a string] eg. Regex – (\$seq =  $\sim$  s/ $\sim$ \s+//) will remove all spaces from beginning of string

\$ or  $Z$  [matches at end of string]

\b [matches at beginning or end of word]

\B [matches only inside a word]

Metacharacters (pattern modifier operators):

. (dot) matches single character

.+ (dot plus) matches one or more characters

s (for single) modifier enables Perl to treat expressions that spill over multiple-lines as one continuous line eg. If ( $\delta$ job =  $\sim$  / $\delta$ search term.+URL:(.+)/s);

i (switch) allows us to include case-insensitive search in a regex

g: enables global substitutions

|: enables matching a list of patterns in ()

**m**: treats patterns as multiple lines (modifies how  $\&$  & \$ behave in regex for multi-line strings)

x: allows the addition of spaces and makes it easy to construct a regex (used with pattern comments)

e: forces the replacement string in the substitute function to be treated as an expression that is evaluated before replacement. Eg.

 $$string =$   $^{10}$  20 30 40 50";  $$string = \frac{s}{(d+)/\$$ & \* 10/ge; \$string becomes: 100 200 300 400 500

Pattern system variables: (when a pattern is matched successfully)

**\$&** returns the entire matched string

\$+ returns the pattern that the last bracket matched

\$` returns everything before the matched string

\$' returns everything after the matched string

Conditional matching operators:

?=: conditional positive matching (eg.  $\text{Scds} = \sqrt{\text{complement}(?=(.+))}$ )

?!: conditional negative matching (eg. /gene(?!=complement)/ will query for pattern

containing 'gene=' not followed by 'complement' ----------------------------------------------------------------------------------------------------

# Perl Control Modifiers:

General Syntax: modifier (condition) {statement block}

Foreach loop: allows you to access each element of an array in succession. **foreach** \$element( $@array$ ) {do something}; #only code in curly brackets is used for foreach loop

```
If loop syntax: 
if ($scalar = \sim /search term/) {do something;}
If - else syntax:
if (evaluate_condition) {
         if condition true execute if block;
         if condition false go to else clause;
}
else {
         execute_else_block;
}
If – elsif syntax: 
if (evaluate condition) \{if condition true execute if block;
         if condition false go to elsif clause;
}
elsif (evaluate_condition) {
         if condition true execute elsif block;
         if condition false go to next elsif clause;
         iterate over all elsif conditions;
}
If-<i>elsif-else</i> syntax:if (evaluate_condition) {
         if condition true execute if block;
         \overline{\text{if}} condition \overline{\text{false}} go to \overline{\text{elsif}} clause;
}
elsif (evaluate_condition) {
         if condition true execute elsif block;
         if condition false go to next elsif clause;
         if all elsif conditions false go to else clause;
}
else {
         execute_else_block;
}
• Unlike if, neither else nor elsif can be used alone!
```
The *else* block executes only if all the preceding *if* or *elsif* conditions evaluate to false.

Whenever else is present in an *if* statement, it is always specified last. It doesn't have a conditional expression associated with it.

### Unless Modifier:

Syntax: unless (evaluate\_condition) {execute\_block;} Unless is the opposite of if and is executed only if a condition is not met! Example: die ("Error opening \$file: \$!\n") unless (open(IN, \$file)); is the same as die ("Error opening \$file: \$!\n") if (!) (open(IN, \$file)); #negation operator

Control operator: next unless – allows us to only search an array element if it match a particular condition – eg next unless  $\frac{2}{\pi}$  =  $\frac{8}{\pi}$  /  $\frac{8}{\pi}$  term/;

While Modifier: Syntax: while (condition is true) { execute block;} Example: while  $(\text{Blue} = \text{SIN} >)$ if (\$line =  $\sim$  /PlyA/) {print "\$line\n";} #can be also written with **default variable \$** 

while ( $\text{Since } = \text{SIN}$ ) { if ( $\mathbf{\$} = \sim$  /PlyA/) {print " $\{line\} \in \mathbb{R}$ ";}

Until Modifier:

*Syntax:* **until** (condition is false) {execute block;} #is the opposite of while and executes while the conditional expression is false; or to rephrase it…

Up to the time that (condition is false) {execute block;}

When (condition is true)  $\{stop;\}$ 

Eg: until (\$input = = \$password) {print "Wrong password\n";}

For Modifier:

Syntax: for (initial state; condition; change\_state) {execute\_block;} #like while but complex condition Initial state [Initialization of variables]

Condition [the test condition]

Change state [increment/decrement variable]

Note: The incremental statement in a for loop does not have a terminating semi-colon Example:

for (\$gene\_number = 1, \$exon\_number = 1; \$gene\_number <11; \$gene\_number++, \$exon\_number++) { execute\_block; }

Last, Next and Redo Modifiers:

last allows us to exit out of loops when a required condition is met next allows us to skip over a iteration when a specific condition is encountered redo allows us to restart an interation until the condition is met Eg for passwords ----------------------------------------------------------------------------------------------------

Lexical or Static scoping of variables:

- The keyword  $my$  is a way of initialising variables. This allows the scalar declared by  $my$  to be reset every time it's assigned a new value through a loop.
- The **my** variable is private and is visible only in the code block in which it is declared. Example:

```
foreach \text{Since}(\text{$a$}lines) {
                  my $size; 
                  $count++; 
                 (\partial \text{exons} = \text{split } (\wedge \text{n/}, \text{line});print "$count]\t";
 foreach $exon (@exon) { 
                 if ($exon = \sqrt{\frac{\text{Int}[\text{Int}[\text{Term}[\text{Sng}])\s+\left(\frac{+}{\cdot}\right)\s+\left(\frac{d}{s}+\left(\frac{d}{s}\right)\right)}{s+\left(\frac{d}{s}+\left(\frac{d}{s}\right)\right)}}$size += "$3"; } #end if 
 } #end foreach
```
Here, the value of \$size, is not cumulative, because of re-initializing of \$size by my!

#### Dynamic Scoping:

• Is done by using the *local* keyword to declare variable

---------------------------------------------------------------------------------------------------------------------------- Modules are packets of code that impart additional functionality to your programs. They have in-built methods that provide the means to carry out specialized tasks.

Getopt::Long -> enables script to parse command line arguments (uses a file called Getopt/Long.pm on system

Syntax: use module\_name; Function is GetOptions() or (GetOptions("f|filename=s"  $\gg$  \\$file)); the f is the flag whose value provided on the command line is transposed into the \$file variable. Flag can be provided as (–f or --filename)  $(GetOptions("ffilename=s" => \$file))$ ; for passing strings (GetOptions("v|value=i" => \\$value)); for passing integers<br>(GetOptions("p|price=f" => \\$price)); for passing real number arguments  $(GetOptions("p|price=f" => \Sprice)$ ;  $(GetOptions("ffilename=s") \$  \\$file, "s|search=s" => \ options

A hash is designated with a % symbol and consists of data that are organized as key-value pairs separated by a delineator. The delineator could be  $\Rightarrow$  or a simple comma. GetOptions() is a storing argument that needs to run in the form of a hash where the flag 'filename' is the data key and the value of the key is \\$file.

 $Getout::Std \rightarrow$  is the module that preceded getopt std, except here the arguments are bundled together, instead of being specified individually. The function getopt() creats a global variable identified by the exact letter the user has hard-coded in the function. The global variables then are **Sopt** for **Sopt** s for arguments  $f \&$  s respectively. The program can be run using single letter flags, but not long names. Syntax for Getopt::Long flags:

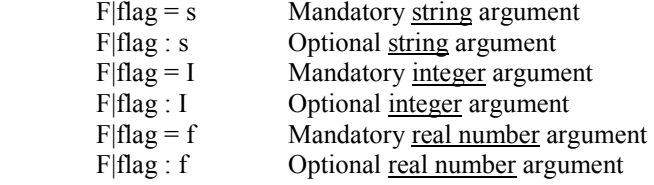

 $LWP::Simple Module:$  or libwww-perl, is a set of Perl modules that provide methods to access and retieve information from web pages.

Function *get()* supplied by the LWP::Simple modules requires only the URL information.

Syntax:  $\text{Space} = \text{get } (\text{Surl})$ ;

```
\langleBR> is HTML equivalent of line-breaks (ie. \n)
```
 $File::Basename:$  provides the functions **dirname()** and **basename()** to parse the file and the directory portions of a given path. The function *fileparse()* can be used to parse file extensions using the regex: '\..\*'. Examples include:

 $\delta$ dirname = dirname ( $\delta$ filename):  $\text{S}$ basename = **basename** ( $\text{S}$ filename); (\$filename, \$dirname, \$extn) = **fileparse** (\$filename,  $\langle \cdot, \cdot, \cdot \rangle$ ); where  $\langle$ ..\*' could be  $\langle$ .bak' or  $\langle$ .pl' or  $\langle$ .(pl|bak)'

Cwd Module: provides the cwd function to obtained the current working directory

#### use cwd;

\$current  $\text{dir} = \text{cwd}$ ;

### File I/O:

Syntax for library function open:

open (FILEHANDLE, \$scalar); #the argument to specify the FILEHANDLE – actually a file variable – is written in upper case to readily differentiate it from other file variables used in the script. Read: open(READ, '<filename'); same as

----------------------------------------------------------------------------------------------------------------------------

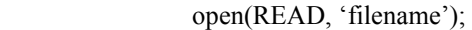

Write: open(WRITE, '>filename');

Append: open(APPEND, '>>filename');

 $Read+Write: open(RW, '+\leq filename');$ 

- All filehandles are arbitrary!
- Command 'close' can be used to close open files: eg close (FILEHANDLE);

File test operators:<br>Example of an operator:

if (-e 'filename') {print "filename exists! $\langle n''$ ;} If  $(!(-e'filename'))$  {open ">filename"; }

Other file test operators are:

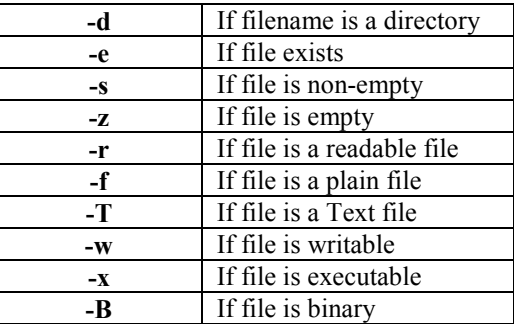

## Accessing files with <>:

There are a number of ways to access the contents of a file. The file input operator  $(\le)$  eg: while  $(\langle IN \rangle)$  {print "\$ \n";}

The while loop causes the file associated with the IN file handle to be read one line at a time; it terminates when the end-of-file (EOF) is encountered, at which time  $\le$  returns false.

### Accessing files with @ARGV variable:

Takes in arguments from the command line and processes them inside script. Eg.

while ( $$file = shift @ARGV$ ) { print " $$file\n$ "; }

The name of the program that processes command line arguments is stored in special variable: **\$0 \$#ARGV** is used the calculate the number of elements in the array ARGV (or  $\#$  of command line arguments)

When combined:

if( $\frac{4}{2}$ ARGV < 2) {print "Usage: \$0 file\_name search-term";} or it can be re-written as:

> if( $$$ #ARGV < 2) { print << "USAGE"; \$0: Script to search a file for a given key word Usage: \$0 file\_name search\_term Where: file\_name : Input file search term : Input key-word

USAGE  $\left\{\begin{array}{cc} \end{array}\right\}$ 

# Here the print << "USAGE" prompt causes everything to be printed upto the flag USAGE, if the condition is met!

Deleting Files: the *unlink* function is used to delete files in Perl. Syntax: unlink \$filename

Opening directories: **opendir** (DIR, \$dir); [DIR is the directory handle] and can be used for error checking such as: die "Error opening \$dir: \$!\n" unless opendir(DIR, \$dir);

Reading directories: readdir(DIR);

When the entire contents of a directory need to be manipulated, it is convenient to use a while loop: while(defined( $$file = readdir(DIR))$ ) $\{... \}$ #takes directory handle as argument and not pathname.

Create new directory: mkdir (\$dir); or to make subdirectory: mkdir("\$dir\\\$subdir");

Changing directory: chdir(\$dir);

Removing directory: rmdir(\$dir);

## Closing directory: closedir(DIR); [#takes directory handle as argument and not pathname]

System function: The above commands can also be run as a system command. This function executes any statement as if it's been executed on the command line.

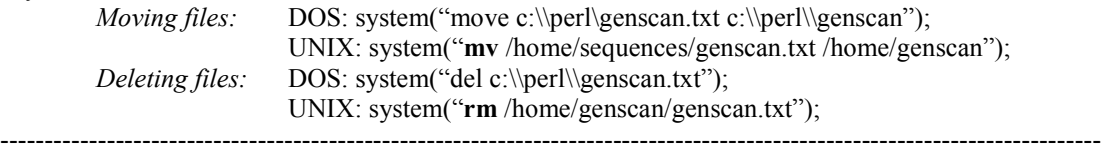

#### Subroutines:

Subroutine is a portion of code that resides in its own code block which is defined by the  $\{ \}$ . They have their own definition and can be "called in" to execute. They are defined and called with the sub keyword. A subroutine can also be called in with ampersand (&).

Subroutines are useful for making code more modular and allows re-use of code

Subroutine parameter: constitute a mechanism to pass arguments or values to subroutines. Arguments passed are seen by subroutine as list variables or values in special variable @\_ (contained in the order in which they are passed). These arguments can be accessed like elements of an array:

foreach \$parameter(@\_) {print \$parameter;}

Where  $\frac{1}{2}$  [0],  $\frac{1}{2}$  [1],  $\frac{1}{2}$  [2] is equal to each element.

The special variable can be broken into scalars as such:

(\$name, \$strand, \$start, \$stop) =  $\omega$ ;

print "\$name \$start \$stop\n";

### Other Perl built-in functions:

Index function: returns the position of the first occurrence of SUBSTR in STR at or after POSITION.

----------------------------------------------------------------------------------------------------------------------------

 \$variable = index(STR, SUBSTR, POSITION) or \$variable = index(STR, SUBSTR) where it starts searching from the beginning of STR

 $$f$  Variable: The subscript for the first character of STR is zero, however, this can be changed by setting the \$[ variable.

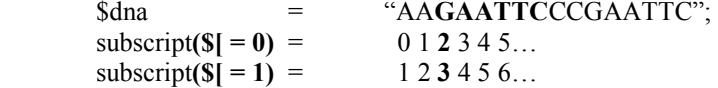

Rindex function: returns the position of the LAST occurrence of SUBSTR in STR. If POSITION is specified, returns the last occurrence at or before that position.

 $|S| = 1;$  $\gamma$ \$position = **rindex** ("aagaattcccgaattc", "gaattc"); print "Position =  $\text{sposition} \setminus n$ "; Yields the output  $= 11$ 

Substring function: extracts a substring out of arg and returns it. To specify an end-point fo rthe extraction, the LENGTH parameter is added. To replace the extracted string with a flag, a final optional parameter can be added called the REPLACEMENT.

\$seq = substr(ARG, STARTPOS, LENGTH, REPLACEMENT);

Lc function: returns a copy of the input string in lowercase letters  $\text{South} = \text{lc} (\text{S} \text{d} \text{na})$ ;

Lcfirst( $arg$ ) function: returns the value of arg with the first character lowercased

Uc function: returns a copy of the input string in upper case

Ucfirst(arg) function: converts first character of string to upper case

length(arg) function: returns the length in characters of the value of the arg. If arg is omitted, returns length of \$\_.

Reverse(LIST) function: In array context, returns the LIST in reverse order. In scalar context, it returns the first element of LIST with bytes reversed ----------------------------------------------------------------------------------------------------